## **EL AUGE DE INTERNET**

**Por**

### **Luis R. Becerra, Mg.**

### **RESUMEN**

Las varias evoluciones que dio ArpaNet y otras redes norteamericanas que pretendían ser una infraestructura de comunicaciones que una guerra nuclear no pudiera demoler, llevaron al desarrollo de INTERNET.

Este documento presenta el crecimiento mundial de INTERNET, ilustrado con gráficos. Además, se suministran datos referentes a los agentes, actores e instituciones relacionadas con INTERNET y la WWW en Colombia

### **EL DESARROLLO DE INTERNET**

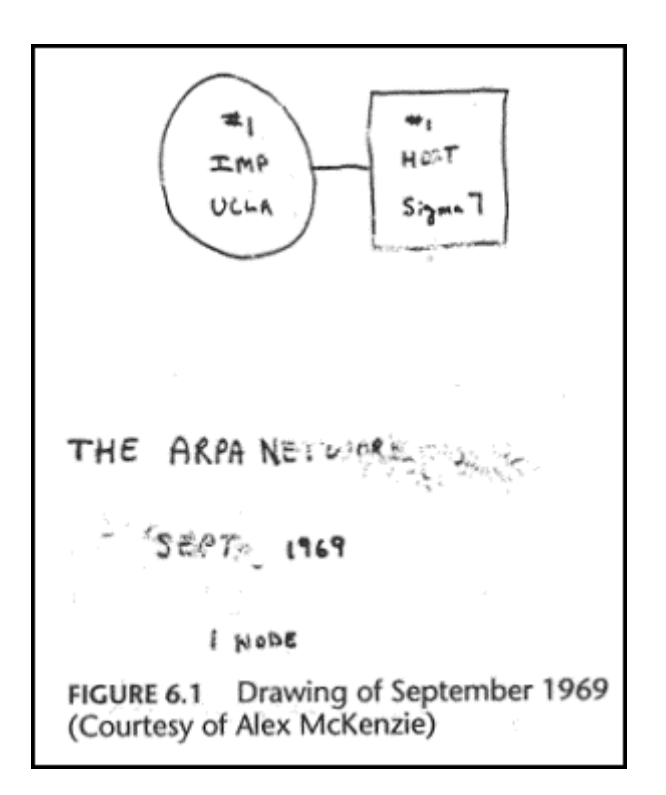

A finales de la década de los 60, el ministerio de defensa de los Estados Unidos desarrolló una red experimental de computadores para aplicaciones e investigación de tipo militar, a la que se denominó ARPANET. Las principales aplicaciones de la red Arpa, permitieron compartir recursos a lo largo de todo el país y desde sus comienzos los usuarios le dieron aplicaciones de intercambio de información. Los inicios de la INTERNET se remontan a hace unos 30 años, cuando la corporación RAND, una de las principales en EE.UU. durante la guerra fría, planteó una pregunta estratégica: ¿cómo podrían las autoridades de los EE.UU. comunicarse eficazmente después de una guerra nuclear?; la respuesta propuesta fue una red que "no tuviera una autoridad central " y que fuera diseñada de tal forma que aun dañada en alguna de sus partes, las demás pudieran comunicarse sin dificultad.

#### **Figura 1:**

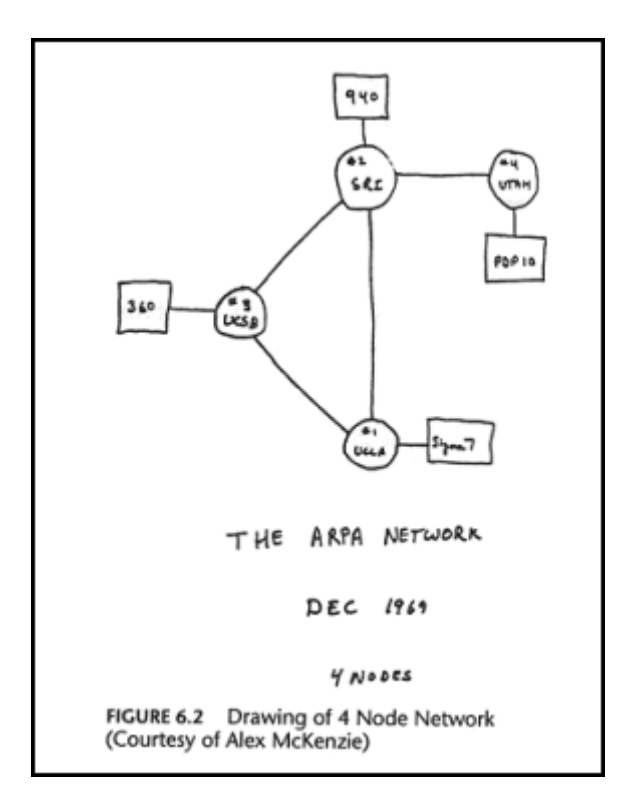

#### **El nacimiento de ArpaNet en Sept. 1969**

Los principios establecidos fueros simples, con la característica estratégica de que todos los nodos deberían ser iguales en estatus, cada uno con autoridad para originar, recibir y retransmitir mensajes. En cuanto a la transmisión de información, dada mensaje debería ser dividido en *paquetes*, cada uno de ellos direccionado, es decir, cada paquete contendría información acerca del nodo fuente y del nodo destino. La ruta que tomara el paquete para llegar a su destino no debería ser importante. Posteriormente, en diciembre del mismo año, ya están interconectados varios nodos, entre ellos la Universidad de Utah y el UCS2. En Septiembre 1971, la Figura 3 muestra que el esfuerzo tiene cobertura continental en los Estados Unidos, y están interconectados nodos del Oeste, Centro y Noreste de ese país.

### **Figura 2:**

### **Los cuatro primeros nodos de ArpaNet en Diciembre 1969**

Estos supuestos originales de la red fueron expuestos ampliamente durante los 60's, la RAND, la UCLA y el MIT. Hacia 1968, The Nacional Phisical Laboratory en Inglaterra instaló la primera red de prueba con estos principios, al poco tiempo, The Advanced Research Projects Agency del Pentágono decidió propiciar un proyecto mucho más grande y ambicioso en los EE.UU. Los nodos de la red "deberían ser supercomputadoras de alta velocidad". En 1969 el primero de tales nodos fue instalado en la UCLA y para diciembre de 1969 había ya cuatro nodos en la red, la cual fue llamada ARPANET, después de su presentación por el Pentágono.

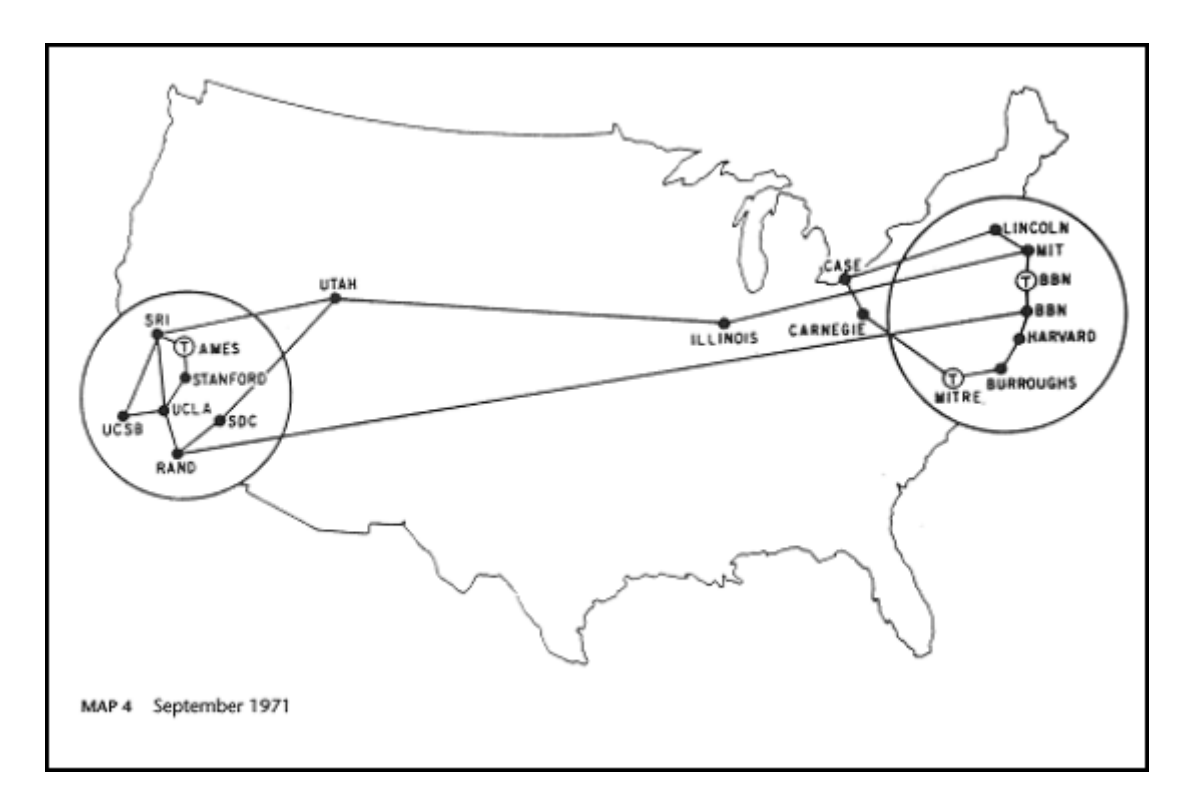

#### **Figura 3:**

#### **ArpaNet de costa a costa en EE.UU. en 1971**

En las figuras 1, 2 y 3 se observa el desarrollo inicial de la red ArpaNet, comenzando por un solo nodo en UCLA (Universidad de California Campus de Los Angeles), a partir de un servidor llamado Sigma7 en Septiembre 1969 (Figura 1) y diciembre del mismo año (Figura 2).

ArpaNet logra cubrimiento nacional en Estados Unidos a principios de los 70's. Durante esa década, ArpaNet creció gracias a que su estructura descentralizada facilitó su expansión, y a diferencia de otras redes diseñadas anteriormente, esta pudo conectar muchos diferentes tipos de máquinas. El protocolo de comunicación original entre computadores de ArpaNet fue el NCP, "Network Control Protocol", pero al paso del tiempo y el avance de la tecnología el NCP fue sucedido por un estándar de alto nivel más sofisticado conocido como TCP/IP. TCP, o "Transmission Control Protocol", que convierte los mensajes de la fuente en cadenas de paquetes y re-ensambla estos para formar nuevamente los mensajes en el nodo destino. El IP, o "INTERNET Protocol", maneja el direccionamiento, cuidando que los paquetes sean conmutados a través de los múltiples nodos de la red, como también a través de las múltiples redes. En otras palabras, para su transmisión, el mensaje es fraccionado en elementos que pueden seguir la misma ruta o muy distintas rutas a través de redes locales, de líneas telefónicas y conexiones satelitales. Esos elementos van llegando en distintos tiempos y son re-ensamblados para su "entrega". Dependiendo del tráfico, a veces un mensaje "viaja" en cuestión de segundos, y a veces puede ser necesario esperar un tiempo substancial para que todos los paquetes arriben y el mensaje quede disponible para su receptor final.

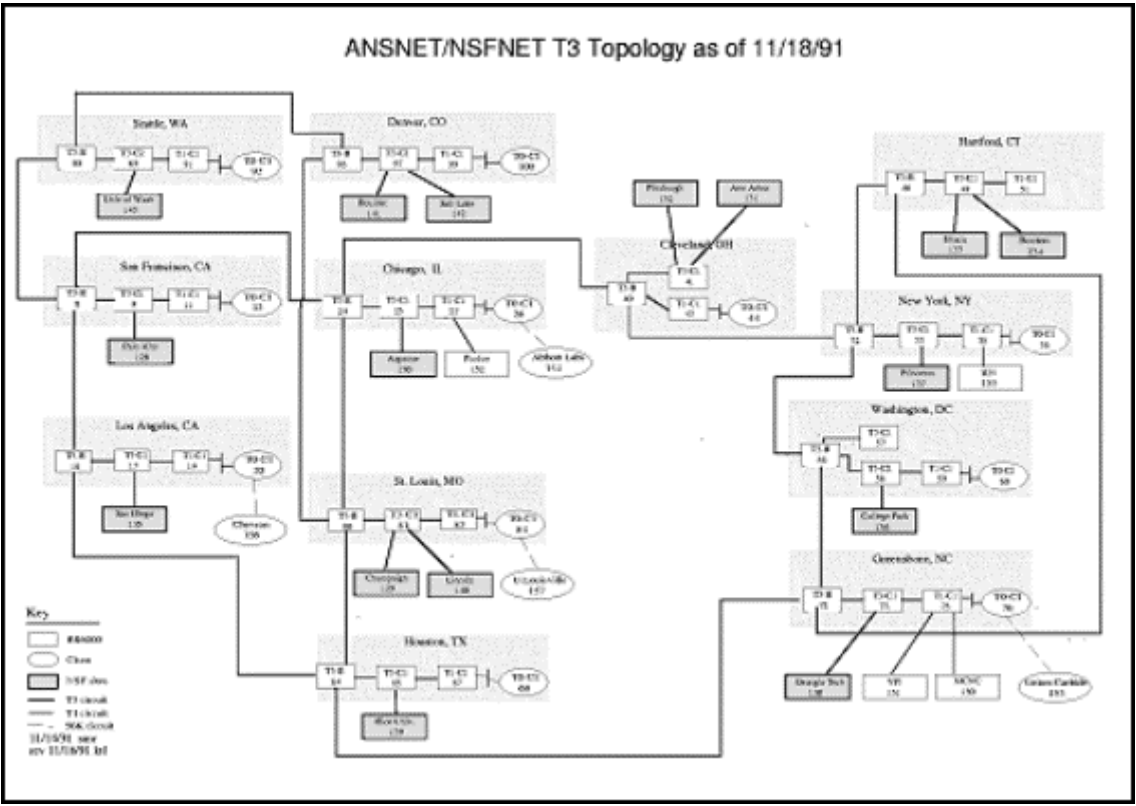

**Figura 4:** 

### **Topología de ANSNET/NSFNET en 1981**

El protocolo de comunicación TCP/IP comenzó a usarse por otras redes para enlazarse a la ARPANET, ya desde 1977, comenzando ésta a convertirse poco a poco en un gran "vecindario" de redes. Con los avances de los 70's y los 80's muchos grupos sociales tenían ya la posibilidad de poseer maquinas poderosas, haciéndose cada vez más común el uso de TCP/IP. Para ese entonces el software TCP/IP ya era de dominio público y de esa manera era muy fácil conectarse a cualquier red con el mismo protocolo, creando esto un gran complejo de redes que llegaría a ser conocida como la "INTERNET", la única supercarretera de la información que existe actualmente.

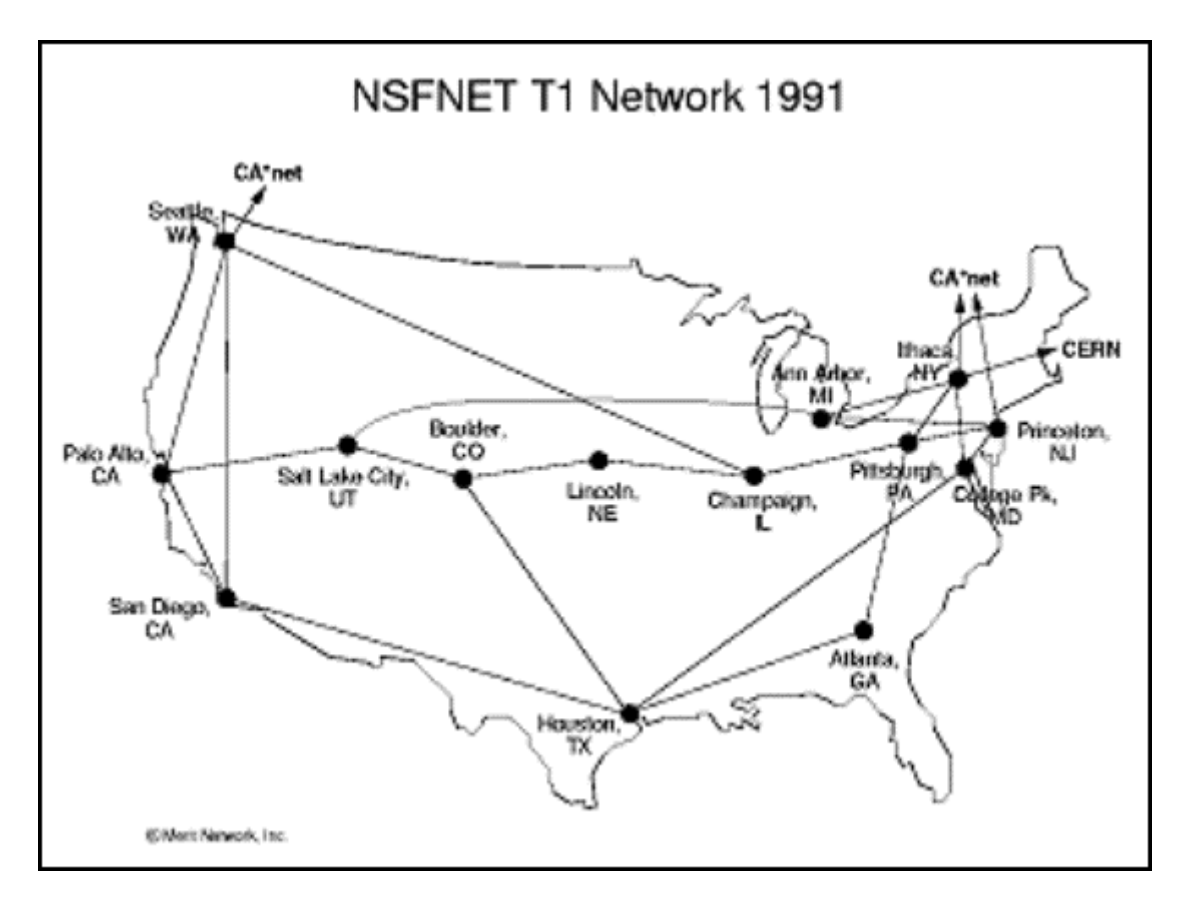

**Figura 5:** 

### **NSFNET con cubrimiento nacional en EE.UU. en 1991**

Para 1984, The National Science Foundation entra en acción a través de su oficina de Advanced Scientific Computing con la red **NFSNET**. Otras instituciones se añadieron después a la lista, tales como la NASA, The National Institutes of Health y el Department of Energy. La **NFSNET** actualmente incluye redes como la AArnet de Australia, la SWITH de Suiza y cerca de otras 10,000 redes comerciales y no comerciales.

ARPANET expiró oficialmente en 1989. Tres décadas atrás había solo cuatro nodos de la ARPANET; actualmente hay decenas de miles de nodos en la INTERNET, uniendo a más de 42 países. Hoy en día más de trece millones de personas usan esta gigantesca "red de redes" .

La Figura 6 muestra el cubrimiento internacional de INTERNET en Septiembre de 1991. La cobertura de INTERNET alcanzaba Europa, India, Australia, Nueva Zelandia, Japón, algunos países del sudeste asiático. Están aún por fuera de

INTERNET pero con otros recursos de conexión Centroamérica y el Área Andina de Suramérica; sin ninguna conectividad aparece la mayor parte de África y los emergentes estados musulmanes de la ex-Unión Soviética.

En Julio 1997 (Figura 7), solo las áreas en tonos claros carecen de cobertura por nodos asociados directamente a INTERNET. Están sin conectividad alguna países considerados como "outlaws" por su patrocinio del terrorismo fundamentalista como Siria, Libia, e Irak. Curiosamente, Irán, tan enconado en su política anti-occidental, tiene total conectividad, así como la ex-Unión Soviética y China .

### **Como está conformada INTERNET**

Actualmente, INTERNET está formada por millones de computadores que están conectados a través de líneas telefónicas. Es una red de redes de computadores de cobertura mundial. No existe un sitio central al cual pueda uno conectarse. Su campo de acción abarca no solo entidades de tipo gubernamental, sino también diferentes clases de compañías, universidades, centros de investigación y entidades de todo tipo.

**En el ciberespacio, a modo de un espacio virtual, se encuentran y participan todos los países del globo sin distingos de raza, lengua, religión o ideología. INTERNET permite: 1) mecanismos rápidos y eficientes de flujo e intercambio de información; 2) la globalización de la información, la comunicación y el conocimiento; 3) la comunicación y participación a millones de personas de todo el mundo; 4) la democratización del conocimiento; 5) conectarnos al mundo y adquirir más conocimientos sin movernos del medio.**

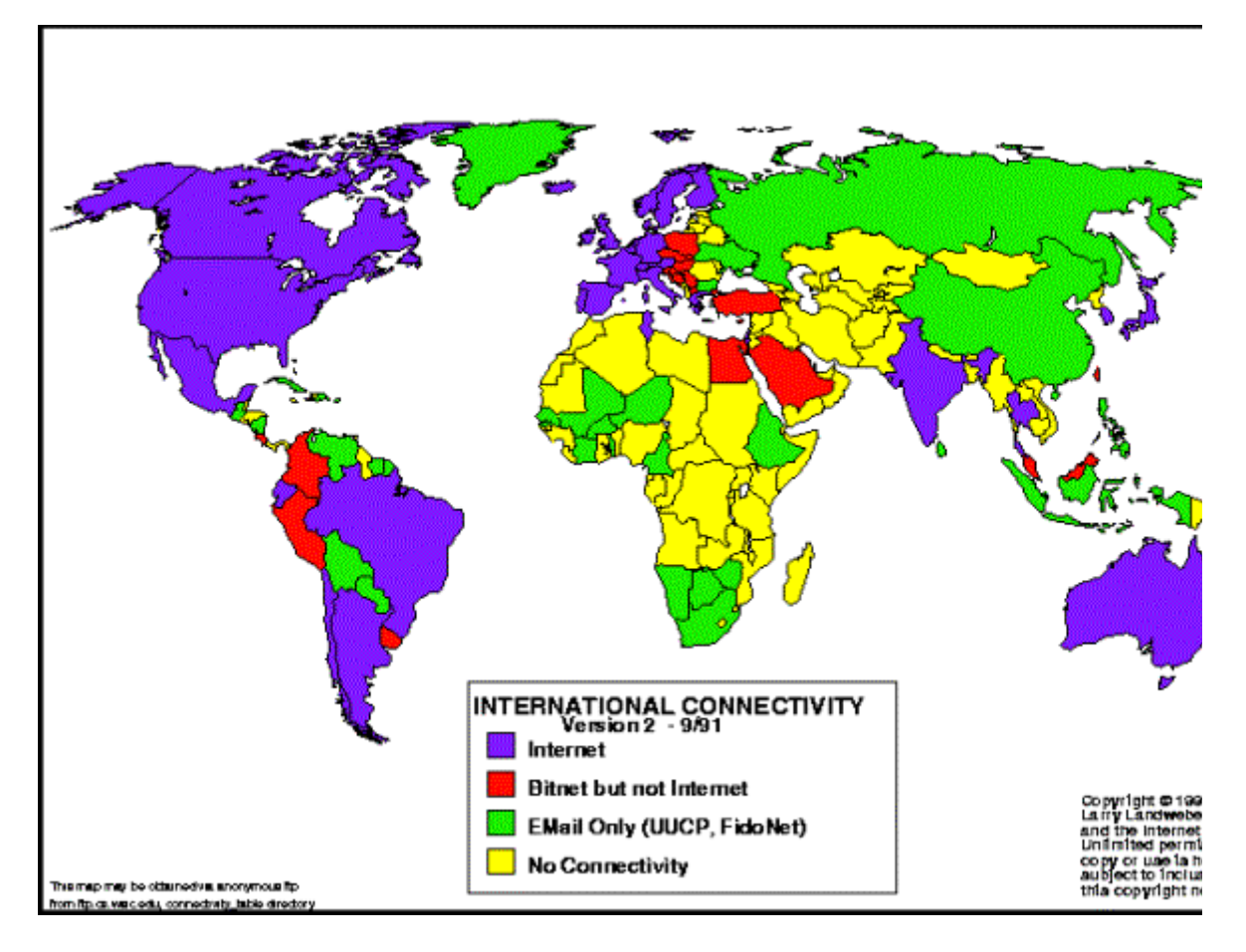

**Figura 6:** 

### **Conectividad internacional en Sept. 1991**

No obstante, el tamaño y creciente complejidad de INTERNET hace manifiesta la dificultad para navegar a través de la compleja red de información y de servicios. La saturación del ciberespacio causa la creciente congestión de las redes telefónicas y de las comunicaciones satelitales. Si por una parte, INTERNET une a las grandes sociedades urbanas, no se puede olvidar que aumenta el número de "marginales tecnológicos", muchos de ellos en el sector rural de los países del Tercer Mundo, o minorías aisladas por geografía y topografía, etc.

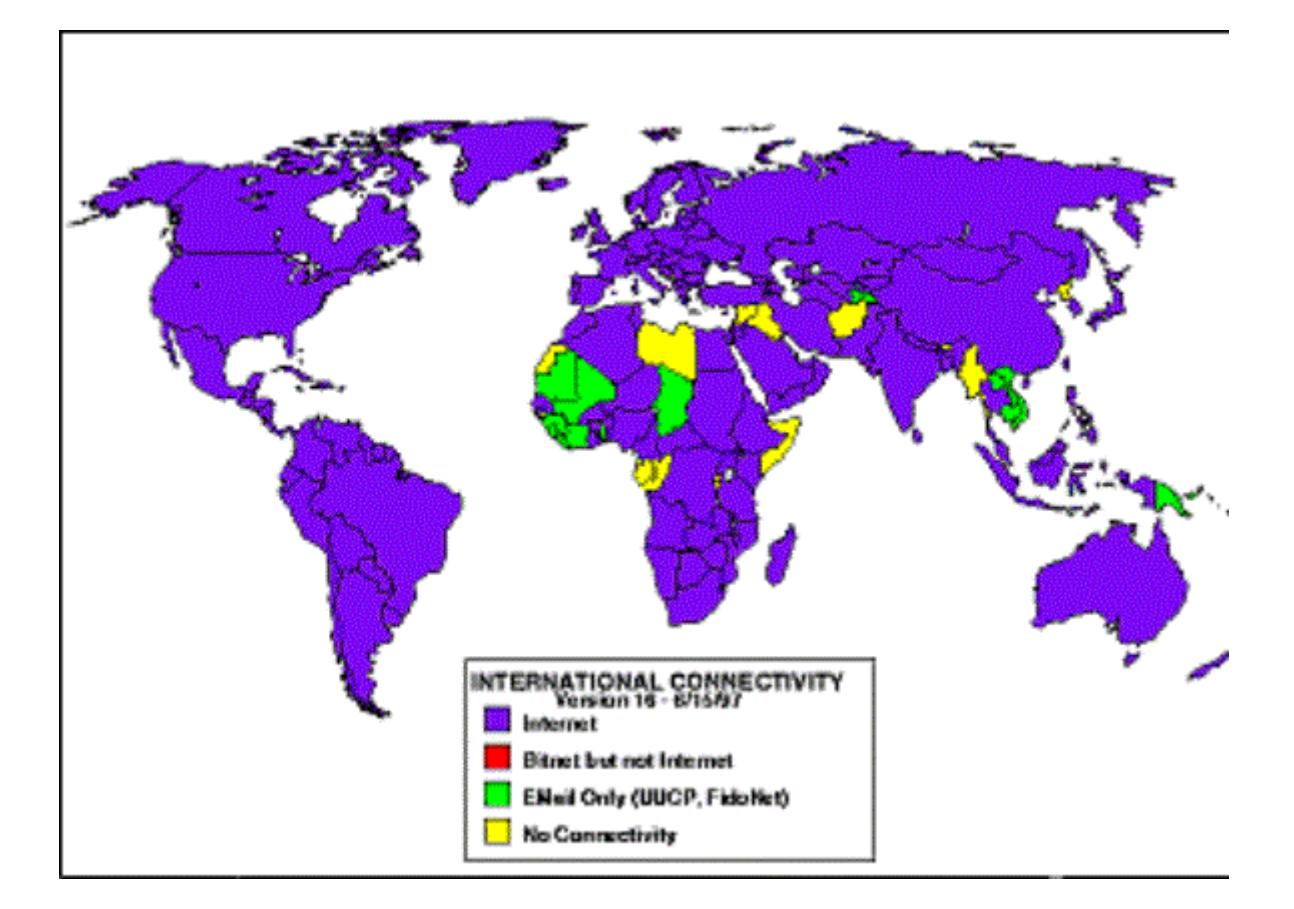

## **Figura 7 :**

# **Conectividad Internacional a**

## **INTERNET en 1997**

**CUBRIMIENTO DE INTERNET EN OTROS PAISES**

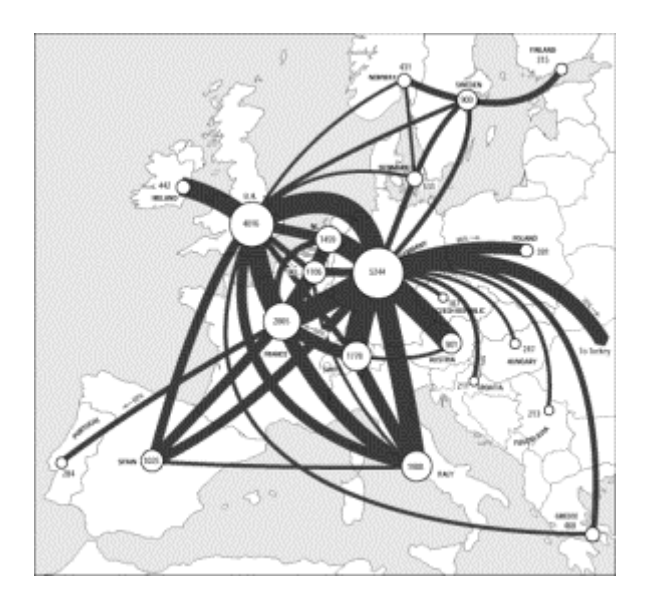

**Figura 8:**

## **Conectividad de INTERNET en Europa**

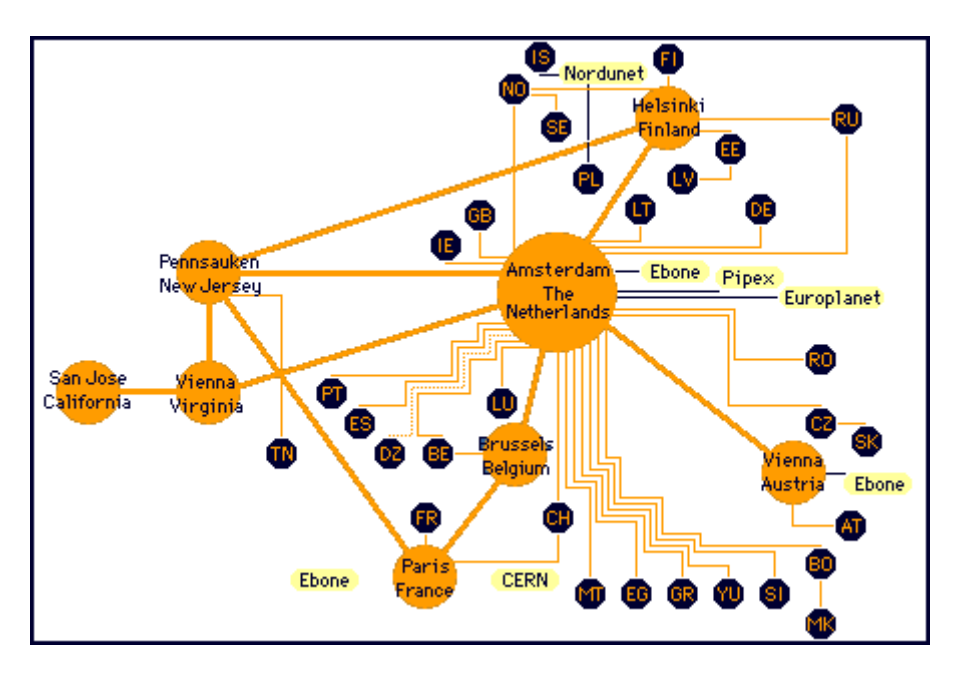

**Figura 9:** 

## **Conectividad de INTERNET en Países Bajos**

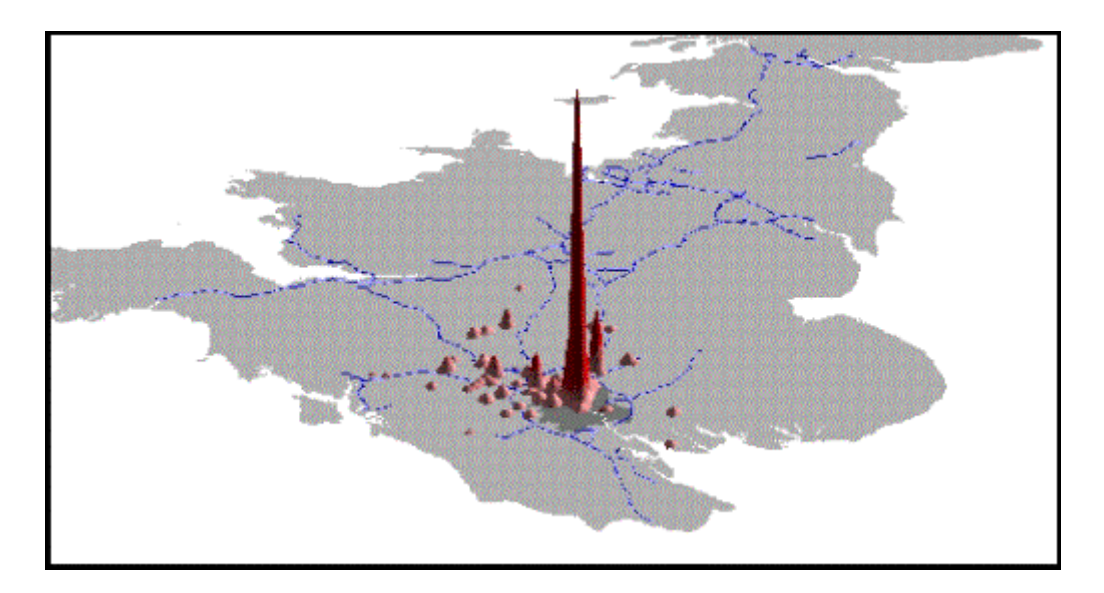

**Figura 10:** 

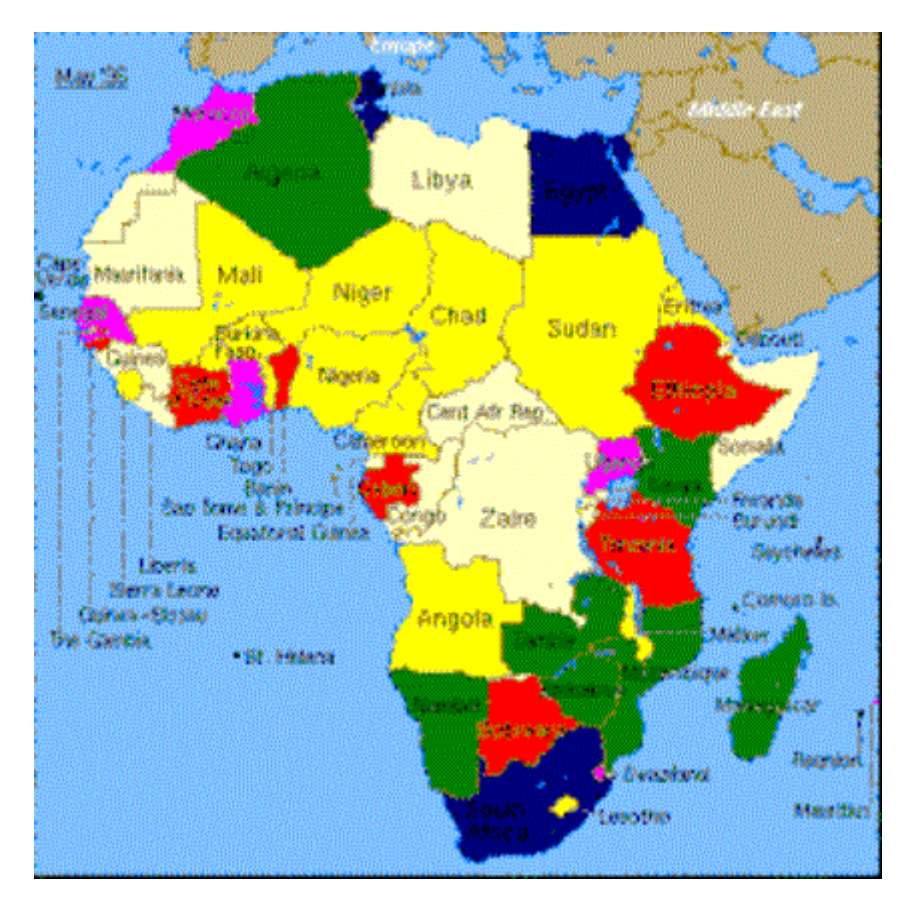

## **Representación de conectividad de INTERNET en Inglaterra**

**Figura 11:** 

**Conectividad de INTERNET en África**

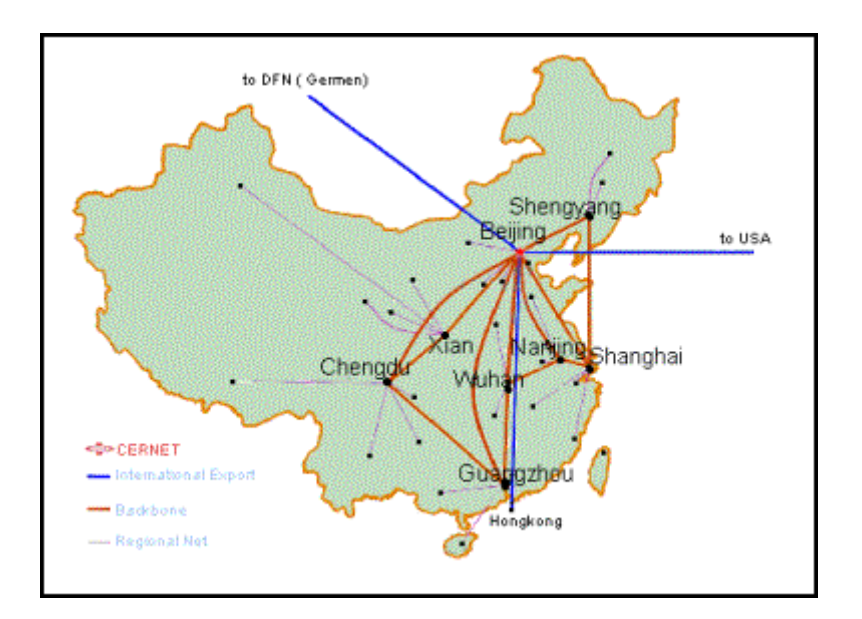

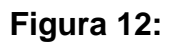

## **Conectividad de INTERNET en China**

**Figura 13:** 

## **Conectividad de INTERNET en Japón y Sudeste Asiático**

**Figura 14:** 

## **Conectividad de INTERNET en el Medio Oriente**

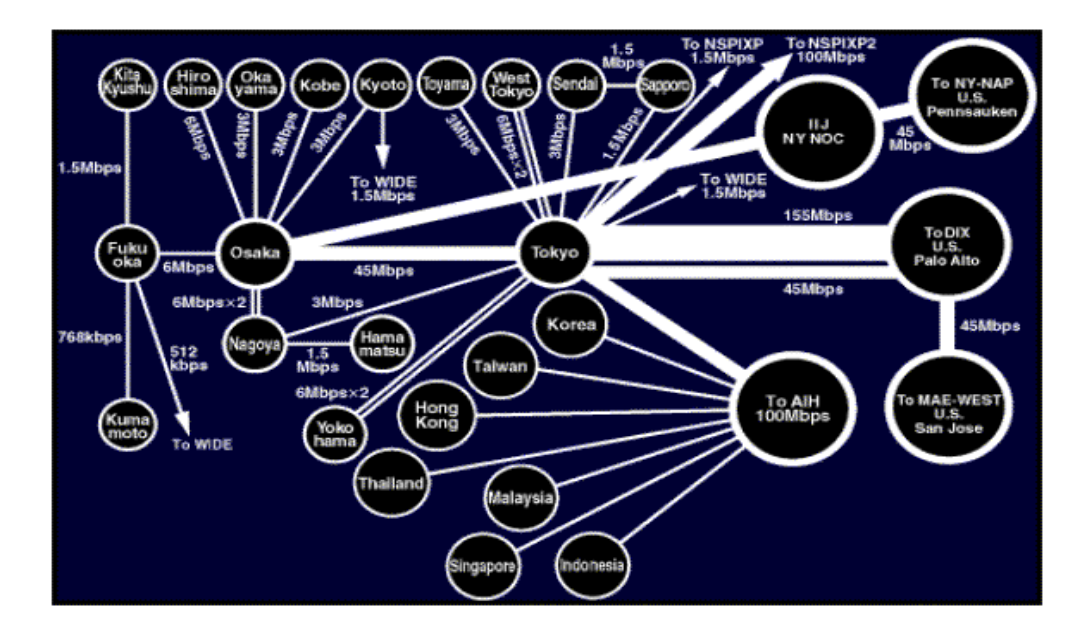

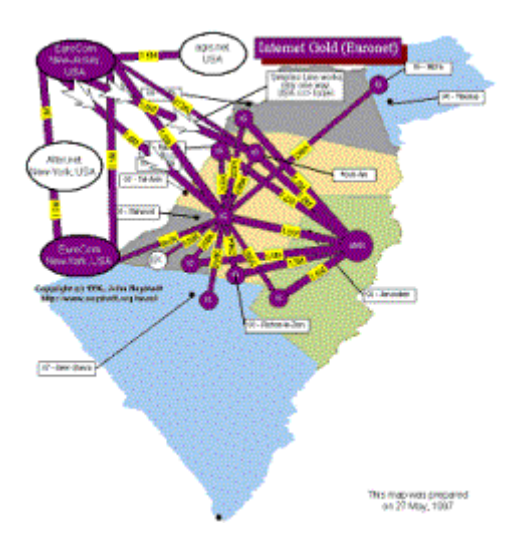

### **INTERNET EN COLOMBIA**

En Diciembre de 1993, se firmó el acuerdo 003 entre Colciencias y el Icfes para trabajar conjuntamente en la búsqueda de una solución para la conexión de Colombia al INTERNET. Este acuerdo dio como resultado la creación de la Red Colombiana de Ciencia y Tecnología (CETCOL).

### **La Red Cetcol (InterRed)**

La Red Cetcol, con 62 redes conectadas, es la red de redes más importante del país, con conexión nacional a través de Cetcol, e internacional por INTERNET. Intercomunicada por 17 centros de operación ubicados estratégicamente (Armenia, Barranquilla, Bogotá, Bucaramanga, Cali, Cartagena, Cúcuta, Ibagué, Manizales, Medellín, Montería, Pasto, Pereira, Popayán, Santa Marta, Tunja, Villavicencio), constituyendo la columna vertebral informática que cubre casi la totalidad del territorio nacional. Bogotá, Medellín y Cali están conectadas por microondas, y las ciudades capitales e intermedias, lo están por enlaces satelitales. Esto multiplica la operatividad y eficiencia, pues no es necesario conectarse a una red internacional en su lugar de origen, que bien puede hallarse en Nueva York, para después regresar a cualquier entidad ubicada en Colombia.

Por otra parte, en 1991, la Asamblea General de la OEA aprobó la iniciativa Red Hemisférica Interuniversitaria de Información Científica y Tecnológica - RedHUCyT, y asignó recursos financieros como capital simiente para iniciar el proyecto, contando con fondos especiales proporcionados por los gobiernos de los Estados Unidos y de otros países. El objetivo principal de RedHUCyT es conectar a las instituciones de los Estados miembros a la INTERNET, integrando una red interoperable para el intercambio de información científica y tecnológica. El proyecto provee equipo de alta tecnología, asistencia técnica, y auspicia seminarios y talleres técnicos en la región para preparar proyectos, mejorar capacidades técnicas, intercambiar conocimiento especializado y entrenar a los administradores de las redes en los países.

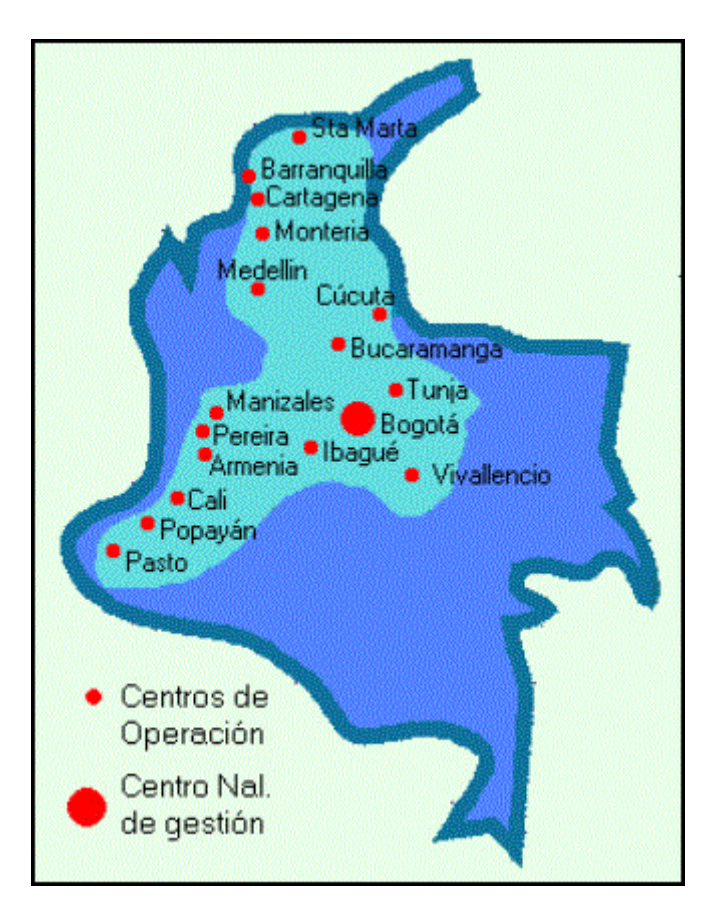

### **Figura 15:**

### **Conectividad de la red CETCOL en 1998**

En Colombia, la OEA a través de dicha organización científico-tecnológica RedHUCyT, ha apoyado la participación de expertos colombianos en diversos foros y talleres regionales y mantiene estrecha relación con el Consejo Nacional de Ciencia y Tecnología (COLCIENCIAS), la Universidad de los Andes y otras instituciones del país. Actualmente, está en consideración un proyecto de expansión de la red a la INTERNET de la Universidad del Cauca. También un proyecto para interconectar a los diversos proveedores de servicio INTERNET en este país. Ello permitiría el tráfico de comunicaciones entre las instituciones colombianas sin necesidad de utilizar el enlace satelital a los Estados Unidos.

Adicionalmente, en el Plan de Trabajo emanado durante la Reunión de Ministros de Ciencia y Tecnología, realizada en marzo de 1996 en Cartagena, Colombia, los Ministros de la región se comprometieron a "Promover la participación activa de los países de la región en la construcción, diseño y

normalización de la Infraestructura Global de Información, fomentar su vinculación a través de redes globales como INTERNET, y fortalecer las redes regionales como RedHUCyT". Además, durante el vigésimo sexto período ordinario de sesiones de la Asamblea General de la OEA, llevada a cabo en Panamá el 3 de junio de 1996, se resolvió "Fortalecer las redes regionales como la Red Hemisférica Interuniversitaria de Información Científica y Tecnológica (RedHUcyT)."

### **Nodos de INTERNET en Colombia**

- Americatel-Colombia
- Andinet On Line
- Cable net
- CC-Net Digital Services
- Colombia On Line
- Colomsat S.A
- Compunet S.A.
- Corporación interRed ISP (Proveedor de Acceso a INTERNET)
- ImpSat
- INTERNET de Colombia S.A.
- Latino net
- MTel Colombia S.A. SkyTel (Proveedor de Acceso a INTERNET)
- MultiPhone Net (Proveedor de Acceso a INTERNET)
- Navegante Ltda
- Norma.Net.
- OpenWAY
- PowerNet (Proveedor de Acceso a INTERNET e información general de Barranquilla y el INTERNET)
- Rey Moreno Ltda. / MCI en Colombia

Otras entidades que forman parte del panorama del INTERNET en Colombia son:

- Colnodo Asociación Colombiana de ONGs para la Comunicación vía Correo Electrónico
- NETCO (Proveedor de Acceso a INTERNET)
- Red CETCOL
- RedHUCyT Organización de Estados Americanos
- Colombia Yellow Pages, por amarillas.com (Español)
- Colombia W3 Servers
- Colomsat, (Proveedor de Acceso a INTERNET)
- Telesat, (Proveedor de Acceso a INTERNET)
- Colombians World Wide INTERNET Directory
- Conexiones de Colombia, Lista de sitios interesantes por tema (Español)
- Netco, (Proveedor de Acceso a INTERNET)
- Que Hubo!, The Colombian Yellow Pages (Español)
- REDNET, (Proveedor de Acceso a INTERNET)
- Saitel Telecom, (Proveedor de Acceso a INTERNET)
- The Colombian INTERNET Index (Español/Inglés)
- The List Colombia, (Proveedor de Acceso a INTERNET)

Ofreciendo documentos y servicios a la WWW en Colombia están, entre otros muchos:

- Banco de la República
- DANE
- Colciencias
- Colegio de Estudios Superiores de Administración CESA
- Colombiana de Televisión
- COLOMSAT
- Corporación InterRed
- Corporación Universitaria de Ibagué
- Empresa Colombiana de Petróleos ECOPETROL
- Federación Universitaria San Martín
- Federación Universitaria Manuela Beltrán
- Hemeroteca Nacional ICFES
- Latino Net
- Ministerio del Medio Ambiente
- Politécnico Colombiano Jaime Isaza Cadavid
- Servicio Nacional de Aprendizaje SENA
- SIN Telemática
- Sistemas de Tecnología Avanzada SISTECOL
- Telecomunicaciones ITEC-TELECOM
- Universidad de los Andes
- Universidad del Valle Home Page and List of Servers
- Universidad de Antioquia
- Universidad Antonio Nariño
- Universidad Autónoma de Manizales
- Universidad Católica de Oriente
- Universidad Católica Popular del Risaralda
- Universidad Distrital Francisco José de Caldas
- Universidad EAFIT
- Universidad Industrial de Santander
- Universidad Javeriana
- Universidad de La Sallé
- Universidad Nacional
- Universidad del Norte
- Universidad Pontificia Bolivariana
- Universidad del Rosario
- Universidad Santo Tomas de Aquino
- Universidad Tecnológica de Pereira

## **FUENTES BIBLIOGRÁFICAS**

### En INTERNET

An Atlas of Cyberspace:

httpp://www.cybergeography.org/atlas/astlas.htm

La Lupa

http://www.lalupa.com

OEA

http://www.redhucyt/oas.org

**Cetcol** 

http://pereita.cetcol.net.co/cgi-bin/index.html

INTERNET Resources of Colombia

http://www.escapeartist.com

The List. Country Code

http://www.internet.com

La Supercarretera de la Información, la INTERNET.

Universidad Nacional Autónoma de México UNAM

Facultad de Ingeniería Telecomunicaciones

Rodolfo Arias Villavicencio Julio de 1995

Las figuras 1-12 fueron bajadas del Atlas del Ciberespacio.

La figura 13 fue bajada de InterRed.

Short History of the INTERNET. Bruce Sterling. THE MAGAZINE OF FANTASY AND SCIENCE FICTION, febrero de 1993.

> Las figuras 1 a 12 son tomadas de An Atlas of Cyberspace: httpp://www.cybergeography.org/atlas/astlas.htm

> > CETCOL: http://pereira.cetcol.net.co/

OEA: http://www.redhucyt/oas/org/

Ibidem.

La Lupa: http://lalupa.com

INTERNET Resources of Colombia: http://www.escapeartist.com